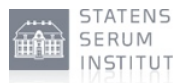

# **Performance overvågning af DCC**

**URL: Date:** Author: Henrik Thuesen 16-Jan-2014 19:42 https://www.nspop.dk/pages/viewpage.action?pageId=28874470

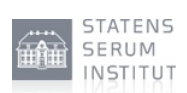

#### **Table of Contents**

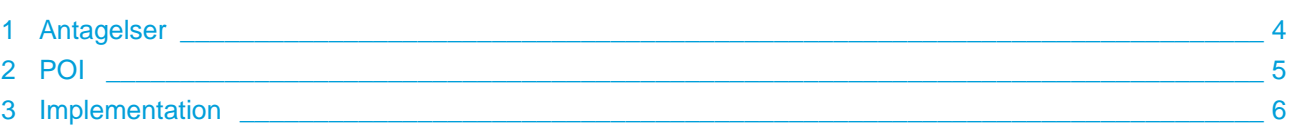

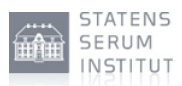

Dette dokument indeholder overvejelser og anbefaldinger omkring overvågning af performance af NSP DCC installationen. Disse har til formål at varsle om for høj belastning, sådan at man kan nå forbedre situationen inden anvendere påvirkes. Derudover ønskes der også at indsamle viden omkring brug og udnyttelse af installationen.

Se [Performance overvågning af KGW](https://www.nspop.dk/pages/viewpage.action?pageId=28871299) for detaljer omkring POI og hvordan disse behandles.

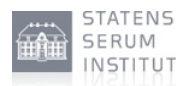

### <span id="page-3-0"></span>**1 Antagelser**

Jvf. [Performance rapport - DCC](https://www.nspop.dk/display/NSPP/Performance+rapport+-+DCC) så kan en NSP installation af DCC håndtere 1633 req/sek.

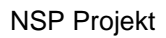

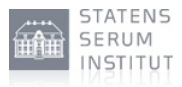

## <span id="page-4-0"></span>**2 POI**

Nedenstående tabel beskriver hvad der skal måles samt hvilken "trigger", der anbefaldes opsættes:

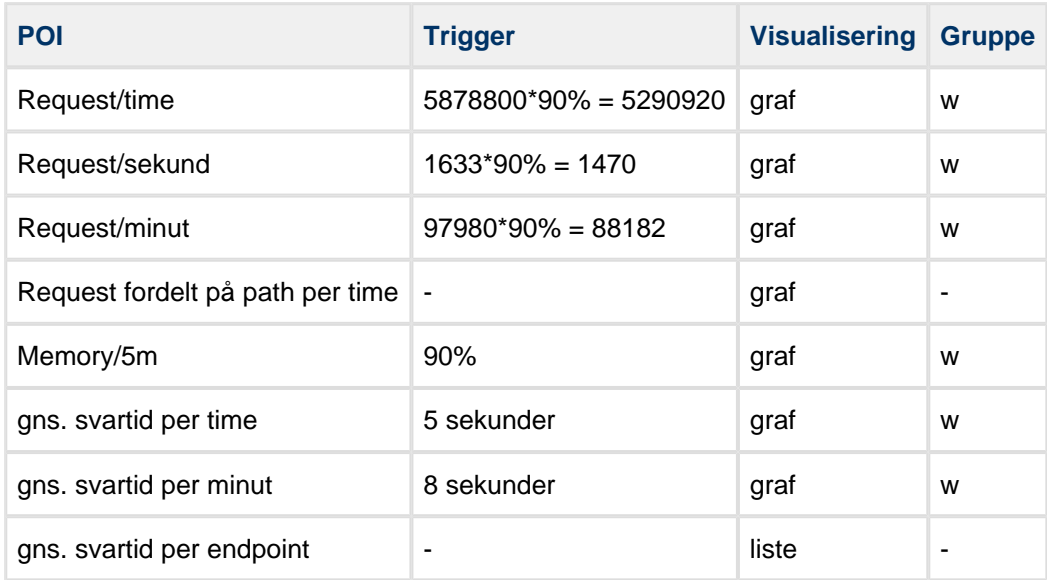

DCC kører ikke i sin egen JVM, men deler med alle andre komponenter på NSP pånær STS. Derfor skal der kun være en memory måling for alle disse komponenter.

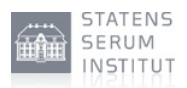

#### <span id="page-5-0"></span>**3 Implementation**

Her behandles, hvad der specifikt kræves for at implementere ovenstående vha. splunk søgninger ifht. hvad der allerede er beskrevet i [Performance overvågning af KGW.](https://www.nspop.dk/pages/viewpage.action?pageId=28871299)

- DCC har kun en URL, nemlig /decoupling. Den kan dog kaldes med et postfix, der skal /decoupling/\* bruges.
- For at finde svartider for bagvedliggende service, så kan sla-loggen bruges. Her findes logpunkter DccServiceCall.run, som dækker over kaldet til den endelige service.